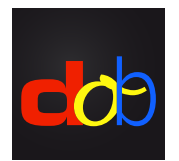

Software educativo para mejorar las habilidades visuales y visomotoras

# Registrarse en profaconline para activar dob

#### Crear una cuenta

- 1. [www.profax.ch,](http://profax.ch) [www.profax.d](http://profax.de)e oder [www.profax.](http://profax.at)at
- 2. Por favor actualiza tu navegador a la última versión disponible.
- 3. Haz clic en *Registration* (Inscripción)

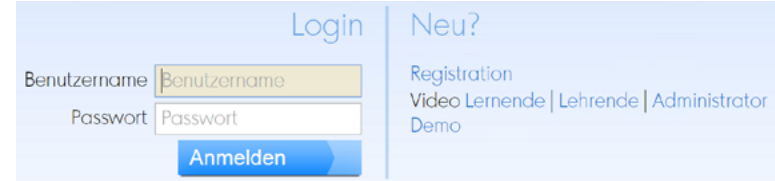

## 4.Elige *Schule* (Escuela)

Kostenlos bei profaxonline registrieren

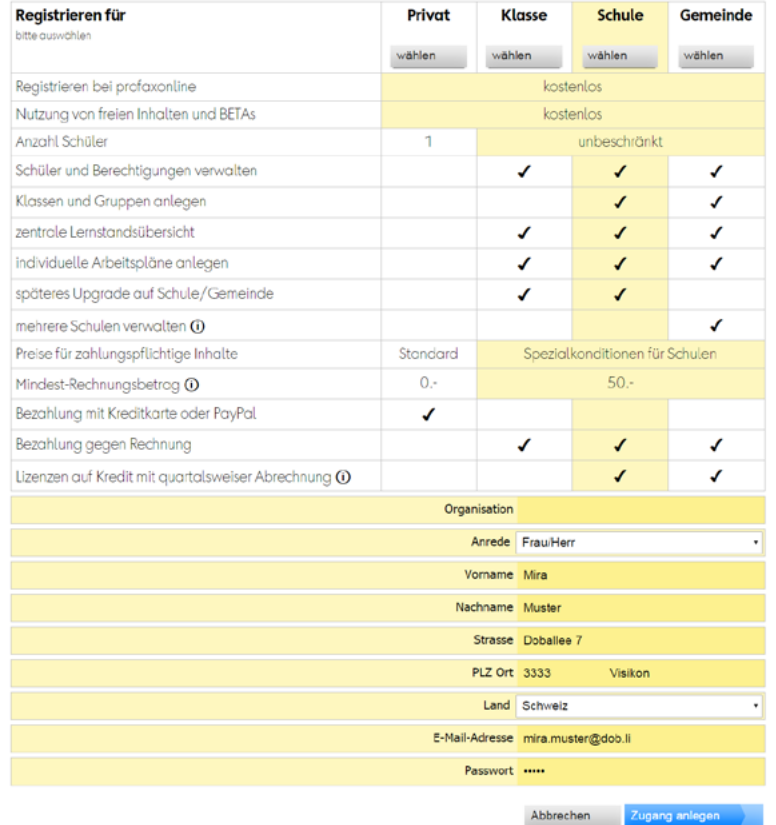

- 5. Introduce nombre, apellido, dirección y dirección de correo electrónico. Configura una contraseña.
- 6. Haz clic en *Zugang anlegen* (Crea una cuenta) Después de registrarse, recibirá un correo electrónico con un enlace de confirmación

## Comprar crédito

- 1. Entra en [profax.ch](http://profax.ch) con tu correo electrónico y contraseña.
- 2. Elige *Saldo*

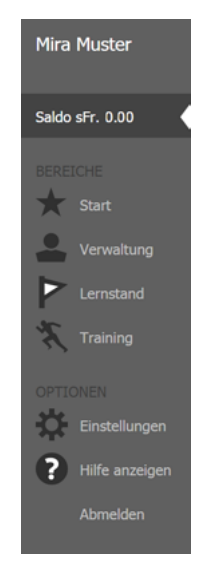

3. Importe de la factura que desea pagar. Minimalbetrag: Importe minimo: CHF/€ 50.–

Saldo gegen Rechnung aufladen 1

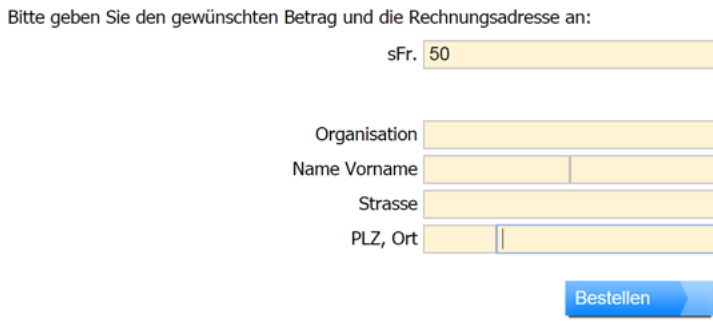

- 4. Para confirmar haz clic en *Bestellen* (Pedir)
- 5. Se te abonará el importe del vale a tu saldo en un plazo de un día laborable.

## Activar **dob**

- 1. Entra en [profax.ch](http://profax.ch) con tu correo electrónico y contraseña.
- 2. Elige *Verwaltung* (Gestión)

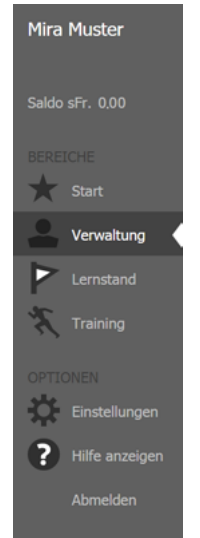

3. Haz doble clic en dob oder dob pro

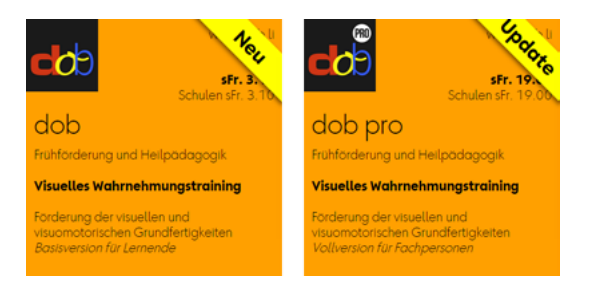

4. Activar la casilla al lado del nombre en la columna central

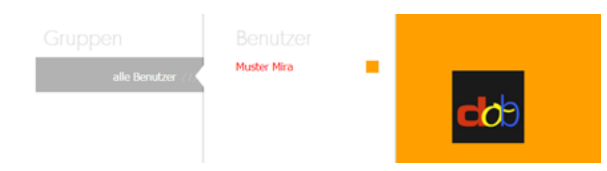

5. Haz clic en *Berechtigungen zuteilen* (Asignar una licencia anual) en la parte inferior.

#### Iniciar **dob** o **dob pro**

- 1. Entra en [profax.ch](http://profax.ch) con tu correo electrónico y contraseña.
- 2. Elige *Training* (Entrenamiento)
- 3. Haz doble clic en dob oder dob pro Para cambiar al modo pantalla completa, pulsa la teclaF11 (Windows) / ↑⌘F (Mac)
- 4. Selecciona tu idioma preferido (es/en/pt/fr/it/de) o

# Modificar la configuración del usuario y cambiar el idioma en **dob**

- 1. Entra en [profax.ch](http://profax.ch) con tu correo electrónico y contraseña.
- 2. Elige *Verwaltung* (Gestión)
- 3. Haz doble clic en el nombre de usuario en la tercera columna
- 4. Selecciona tu idioma preferido en *Erstprache* (lengua materna) Disponible: español, portugués, inglés, francés, alemán, italiano

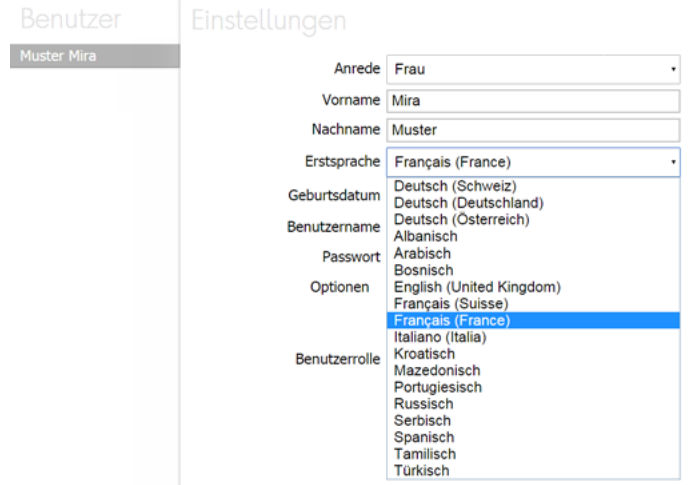